## SAP ABAP table ECONCARD\_DETAIL\_DI {Details of Business Partner's Concession Card (Direct Input)}

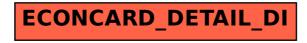